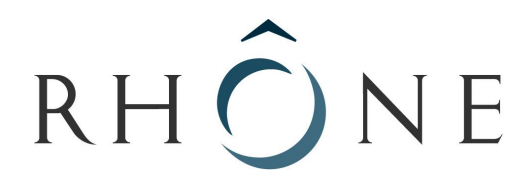

# LE DÉPARTEMENT

# **MAPA : Marché à Procédure Adaptée**

MARCHES PUBLICS DE FOURNITURES COURANTES ET SERVICES

DÉPARTEMENT DU RHÔNE ERASME – MISSION TECHNOLOGIES DE L'INFORMATION Parc d'Activités Innovantes - 69930 ST CLEMENT LES PLACES Tél: 04.74.70.68.40 - Fax : 04.74.70.68.41 E-mail : pvincent@erasme.org

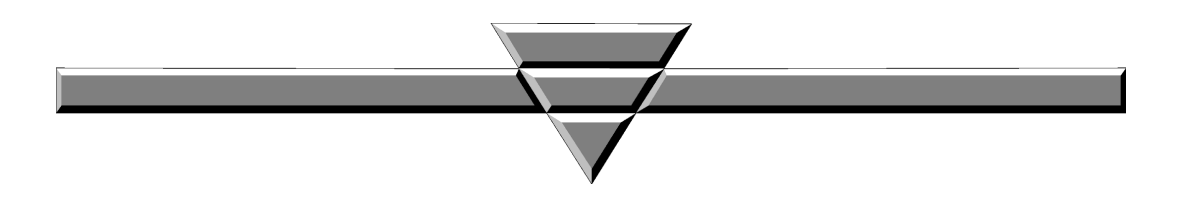

**OBJET DU MARCHE :** Développement et Veille Technologique Dispositifs augmentés RFID

*Personne publique contractante :* **DEPARTEMENT DU RHONE**

**DOSSIER DE CONSULTATION DES ENTREPRISES**

# **Article premier : Objet de la consultation**

# *1.1 - Objet :*

Le centre Erasme développe et expérimente des dispositifs numériques dans le champ de l'éducation, des musées et de l'aide au maintien domicile des seniors.

Plusieurs outils en phase de recherche appliquée avec les utilisateurs utilisent l'Internet des objets (technologie RFID - ISO 14443A) : maquette d'apprentissage des langues augmentée pour l'éducation, personnalisation de la visite muséographique, Webnapperon.

L'objet du présent appel d'offre concerne :

- le développement d'un client de lecture RFID 14443A sous les environnement Windows et MacOS.
- la prospective et le maquettage d'une solution d'édition de scénarios générique et de synchronisation liés aux précédents projets.

# **CLIENT DE LECTURE RFID**

- Le lecteur RFID supporté sera le [ACS-122-U](http://www.google.com/url?q=http%3A%2F%2Fwww.acs.com.hk%2Fen%2Fproducts%2F3%2Facr122u-usb-nfc-reader%2F&sa=D&sntz=1&usg=AFQjCNFNNT4TRmkiYdGT_VewMQSZKxiZZQ) [\(librairies\)](http://www.google.com/url?q=http%3A%2F%2Fwww.acs.com.hk%2Fen%2Fproducts%2F3%2Facr122u-usb-nfc-reader%2F&sa=D&sntz=1&usg=AFQjCNFNNT4TRmkiYdGT_VewMQSZKxiZZQ). Le développement utilisera le [SDK](http://www.google.com/url?q=http%3A%2F%2Fwww.acs.com.hk%2Fen%2Fproducts%2F12%2Facr122u-nfc-contactless-smart-card-reader-software-developmnt-kit%2F&sa=D&sntz=1&usg=AFQjCNGA6fz8E7mYMCDnkukcqzA2OgYEQA) fourni avec le lecteur ou la LibNFC.
- En mode exploitation le programme démarrera en tant que service et tournera en fond de tâche. A la lecture d'un badge il procédera à une requête GET ou POST HTTP/REST à l'adresse configurée en ajoutant comme paramètre l'identifiant du tag lu.
- Fonctionnera sur les versions
	- Windows : Vista, Seven et W8 (x32 et x64)
	- MacOS : Supérieur à 10.6 (Snow Léopard) (x32 et x64)
- Le programme pourra être configuré via une interface graphique ou édition de fichier texte accessible via un menu standard (démarrage ou barre des tâches)
	- URL de requête
	- Type de requête REST (GET ou POST)
- En option seront chiffrés
	- Ouverture d'un navigateur à la première requête avec URL fixe
	- Le support de plusieurs lecteurs sur la machine
	- Le support de Windows XP SP3
	- L'extension à une requête OSC
	- Il supportera l'HTTPS.

# **R&D EDITEUR DE SCENARIOS**

La mission de recommandation portera sur les quatre points suivants et livrera pour chacun d'entre eux une documentation avec références techniques :

- Définition du modèle de données de scénario générique
- Choix du moteur et de l'éditeur Web
- Choix et architecture du client de rejeu
- Système de synchronisation

#### Scénarios

- L'ensemble des scénarios couverts par la présente mission seront précisés avec Erasme dans le cadre d'une réunion téléphonique de lancement du projet et d'un document de scénarios génériques co-réalisés avec le prestataire.
- Liste non exhaustive
	- Maquette [augmentée](https://docs.google.com/document/d/1XiBiszyPzfF3z2kSENIHOzsnK7h1fjAJaVcQrvfcFAI/edit) pour l'apprentissage des langues » (machine à état / simmon)
	- [Personnalisation](https://www.youtube.com/watch?v=t36OrpfLONQ) de la visite (signalétique dynamique)
	- [Museotouch](http://www.google.com/url?q=http%3A%2F%2Fwww.erasme.org%2Ftout-savoir-sur-Museotouch&sa=D&sntz=1&usg=AFQjCNEV1IlZXED1xctAAK6KxTCPU_2v1g)
	- Roue des [inventions](http://www.google.com/url?q=http%3A%2F%2Fwww.erasme.org%2FLa-roue-des-inventions&sa=D&sntz=1&usg=AFQjCNEpy96QPvs2ePEw9zxNbJo11PnuGQ)

Création d'une maquette technique issues de ces recommandations

● Le prestataire mettra en place une maquette technique dans un état convenu entre le prestataire et le centre Erasme à l'issue du rendu du modèle de données précédent.

### Détail des différents points :

Modèle de données de scénario générique

- la structure de données intégrera à minima : items multimédias / points d'interaction / scénarios de jeu / parcours utilisateurs en cours
- les modèles de données suivant seront explorés : TAP TOURML / Blockly

Choix du moteur et de l'éditeur Web

- Choix du langage serveur et du framework ou CMS. Seront explorés : Drupal, Symphony.
- Ergonomie d'édition des scénarios
- Émulation des scénarios dans le backoffice

Choix et architecture du client de rejeu

- Architecture de fonctionnement : données, évènements, diffusion
- Module de Diffusion
- Ecoute des évènements : REST/HTTp, Websocket, OSC
- Choix du langage HTML5 (et framework) ou Natif (par exemple kivy)

Système de synchronisation

 $\bullet$  GIT / API REST + native

### *1.2 – Droits et formats :*

Tous les éléments seront fournis

- avec leurs sources
- dans des formats non propriétaires
- libres de tout droit d'exploitation pour tout support

● la licence de publication des éléments logiciels sera AGPLv3.

### *1.3 – Éléments attendus :*

Le prestataire devra présenter une note d'intention succincte pour répondre à ce projet accompagnée de ses références.

Il devra proposer un planning mise en oeuvre, débutant au mois de Novembre 2013 et terminé fin Décembre 2013.

#### *1.4 - Commande :*

Le bon de commande sera notifié par la personne responsable du marché par voie postale et par mail.

#### **Article 2 : Conditions de la consultation**

#### *2.1 - Etendue de la consultation*

Le présente marché à procédure adaptée est soumis aux dispositions des articles 28 et 40.2 du Code des marchés publics.

### *2.2 - Modifications de détail au dossier de consultation*

La personne responsable du marché se réserve le droit d'apporter au plus tard 10 jours avant la date limite pour la remise des offres, les modifications de détail au dossier de consultation. Les candidats devront alors répondre sur la base du dossier modifié sans pouvoir élever aucune réclamation à ce sujet.

Si, pendant l'étude du dossier par les candidats, la date limite fixée pour la remise des offres est reportée, la disposition précédente est applicable en fonction de cette nouvelle date.

#### *2.3- Délai de validité des offres*

Le délai de validité des offres est fixé à **1 mois** à compter de la date limite de réception des offres.

#### *2.4 - Mode de règlement du marché*

Le mode de règlement est le virement par mandat administratif. Le délai de paiement ne peut excéder 30 jours conformément à l'article 96 du code des marchés publics.

#### **Article 3 : Présentation des candidatures et offres**

Le présent dossier de consultation des entreprises est remis gratuitement à chaque candidat. Les offres des concurrents seront entièrement rédigées en langue française.

Chaque candidat aura à produire un projet de marché comprenant les pièces suivantes :

#### ✓ le présent document, daté et signé

✓ une proposition financière

#### **Article 5 : Jugement des offres**

Les critères retenus pour le jugement des offres seront les suivants :

- **Prix : 50% de la note**
- **Pertinence technique des offres : 30% de la note**
- **Références du prestataire sur des projets similaires : 20% de la note**

Le jugement des offres donnera lieu à un classement des offres. L'offre la mieux classée sera donc retenue.

# **Article 6 : Conditions d'envoi ou de remise des offres**

Les candidats transmettent leur offre (par courrier, par mail ou par fax) à l'adresse suivante :

#### **DÉPARTEMENT DU RHÔNE ERASME – MISSION TECHNOLOGIES DE L'INFORMATION Parc d'Activités Innovantes 69930 ST CLEMENT LES PLACES Tél: 04.74.70.68.40 - Fax : 04.74.70.68.41 E-mail : pvincent@erasme.org**

Les plis qui seraient remis après la date et l'heure limites précitées, ne seront pas retenus ; ils seront renvoyés à leurs auteurs.

**Cachet de l'entreprise Date et signature du candidat**